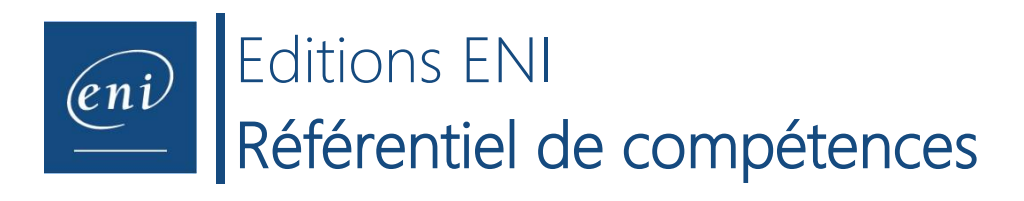

#### **Intitulé de la certification**

# **Macros et langage VBA Excel**

## **Description de la situation professionnelle à partir de laquelle le dispositif de formation visant la certification est initié :**

Les macros dans Microsoft Excel sont des séquences d'instructions automatisées qui permettent d'exécuter une série de tâches répétitives ou complexes. Pour créer des macros, il n'est pas nécessaire d'avoir des compétences en programmation car il est possible d'utiliser l'Enregistreur de macros intégré à Excel. Pour créer des macros plus complexes, il faut cependant avoir recours à de la programmation à l'aide d'un langage informatique comme VBA (Visual Basic for Applications). Utilisé depuis longtemps et très populaire dans les entreprises, le langage VBA Excel peut accéder à toutes les fonctionnalités de l'application Excel telles que la mise en forme, la création de graphiques, la manipulation de données, la communication avec d'autres applications Microsoft, etc. et permet donc de créer des programmes complets et autonomes (applications). Il est utilisé par des développeurs pour créer des applications complètes mais également par nombre d'utilisateurs Excel ayant un niveau expert pour créer des programmes, maintenir ou faire évoluer des programmes existants.

Cette certification s'adresse aux professionnels (non développeurs) amenés à créer des programmes à l'aide du langage VBA Excel pour optimiser et automatiser certaines tâches répétitives comme la création de modèles financiers, la génération de rapports personnalisés, la gestion de planning... Elle est composée de 10 compétences :

**C.1** - **Créer une macro en utilisant le mode Enregistrement, les références relatives et en transformant les lignes inutiles en commentaires**

**C.2** - **Ecrire des procédures manipulant les objets classiques de VBA Excel (application, classeur, feuille, plage) et leurs propriétés et méthodes**

**C.3** - **Écrire des procédures structurées en utilisant des instructions conditionnelles, des constantes, des variables, des tableaux et des boucles**

**C.4** - **Utiliser les messages, les boîtes de dialogue, les formulaires**

**C.5** - **Réaliser des calculs en utilisant des fonctions d'Excel, de Visual Basic ou en créant des fonctions personnalisées**

**C.6** - **Appeler des procédures et des fonctions existant dans d'autres classeurs**

- **C.7 - Utiliser les procédures évènementielles**
- **C.8 Détecter les erreurs dans le code et anticiper les erreurs potentielles d'exécution**

**C.9 - Utiliser l'automation**

**C.10 - Créer, renommer, supprimer, déplacer des fichiers ou des dossiers en utilisant l'objet FileSystemObject ou la fonction Dir**

En fonction du score obtenu à l'épreuve, les candidats valident la certification :

#### - **Niveau Opérationnel** : score compris entre **500 et 700 points**

Ce niveau correspond à des compétences opérationnelles qui permettent de créer des macros et éventuellement des procédures permettant d'automatiser des tâches répétitives. Il cible davantage les professionnels occupant des postes dans les fonctions support ou les fonctions techniques opérationnelles dans des domaines aussi variés que le secteur comptable, financier (création de modèles financiers, génération de rapport), logistique (planification des ressources), le marketing (analyse de données), les services de production (gestion des stocks), de gestion ou les Ressources humaines (gestion de planning).

## - **Niveau Avancé** : score compris entre **701 et 1000 points**.

Ces compétences permettent de créer des programmes plus complexes et de modifier, faire évoluer et maintenir des applications métiers existantes. Les professionnels impactés par ces usages disposent d'un niveau expert sur Excel et peuvent œuvrer, comme pour le niveau Opérationnel, dans tous les secteurs de l'entreprise.

En dessous de 500 points, la certification n'est pas validée.

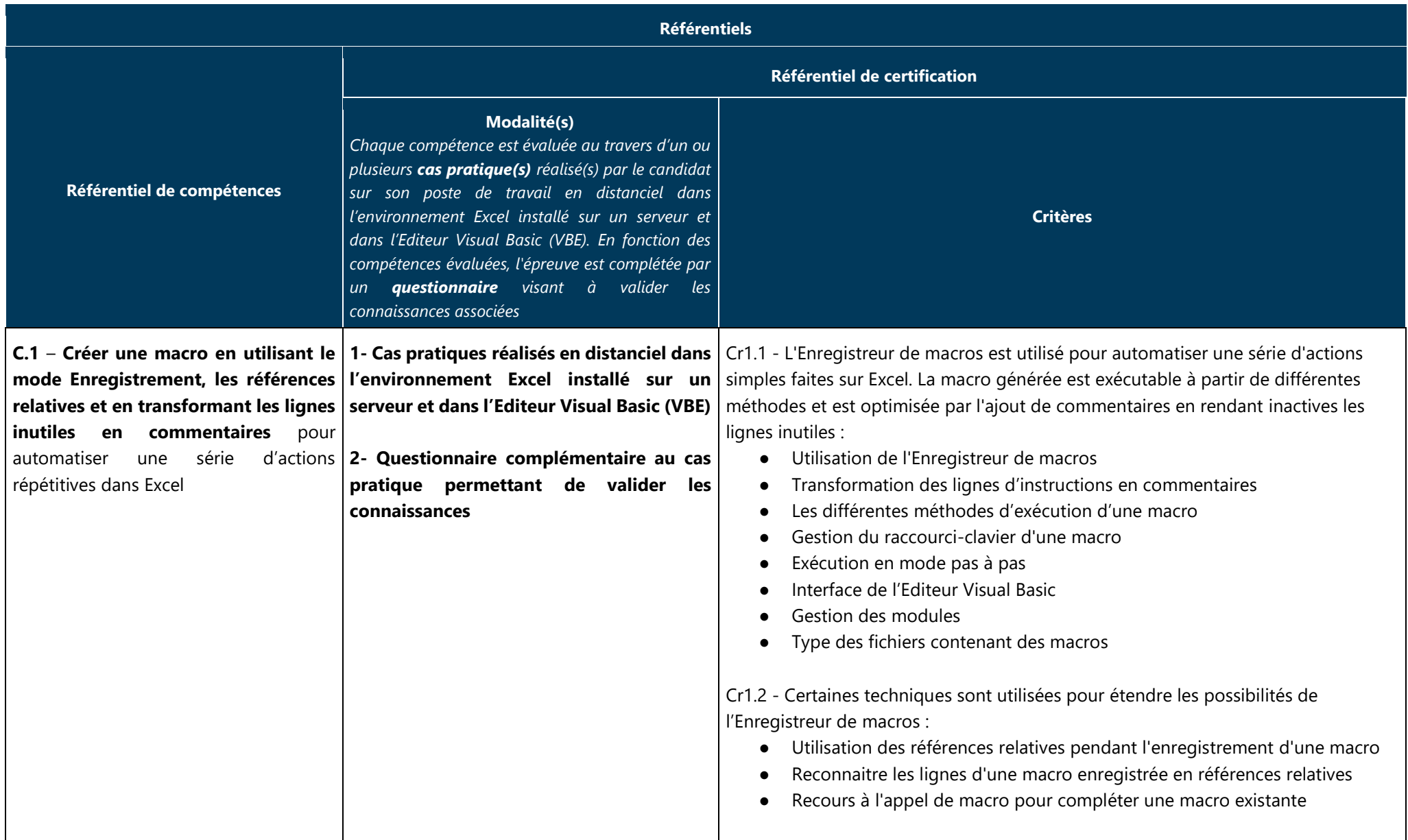

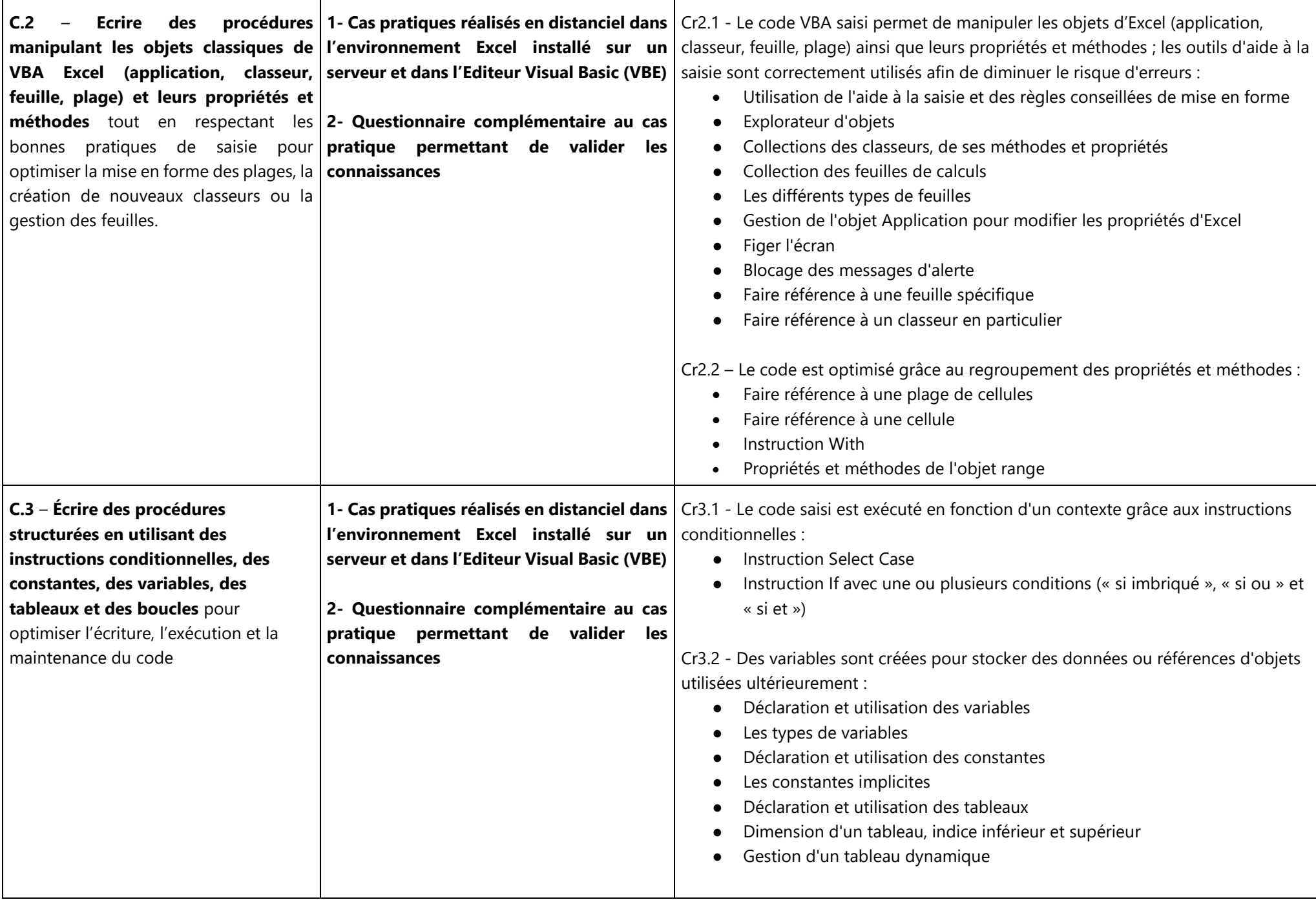

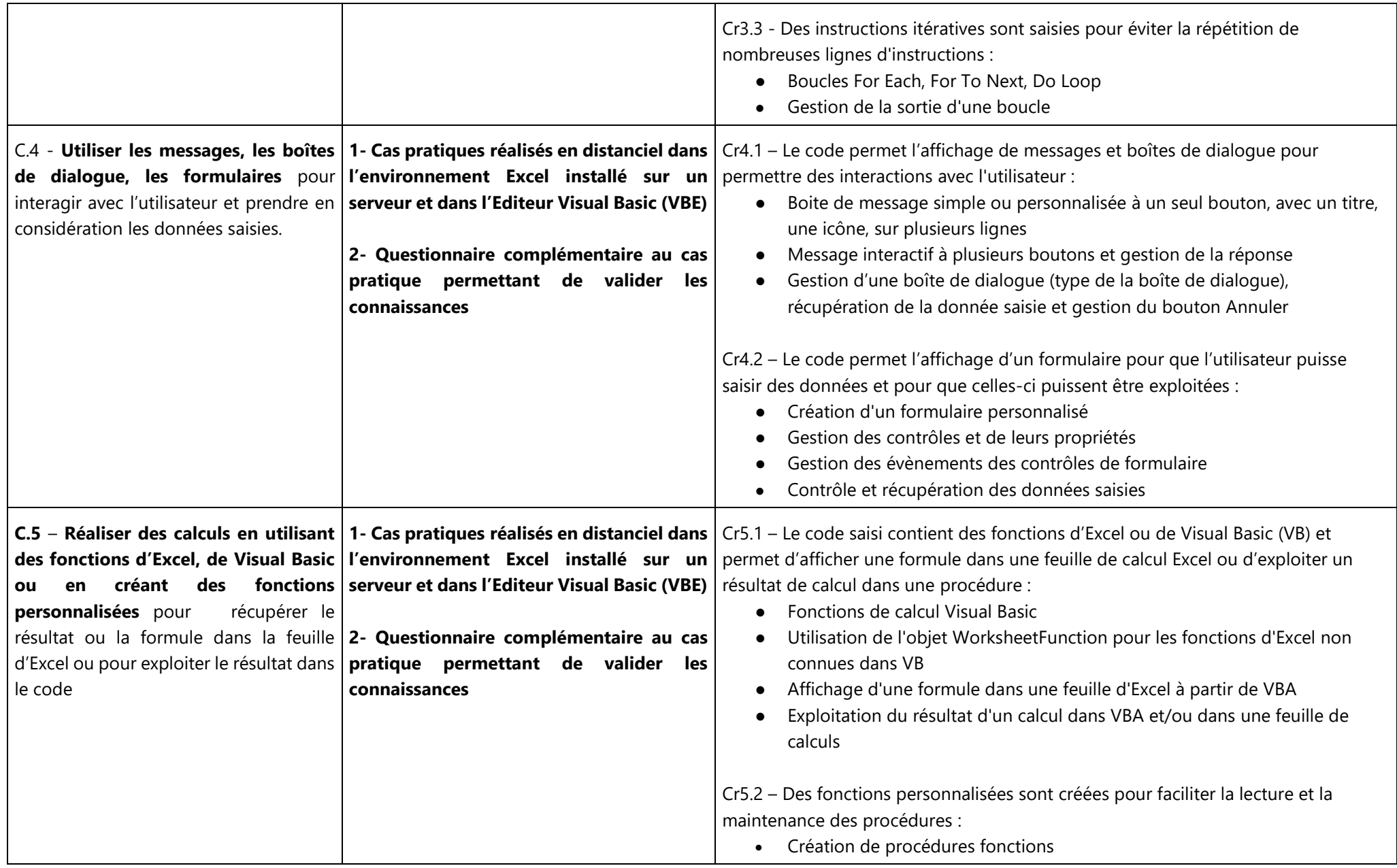

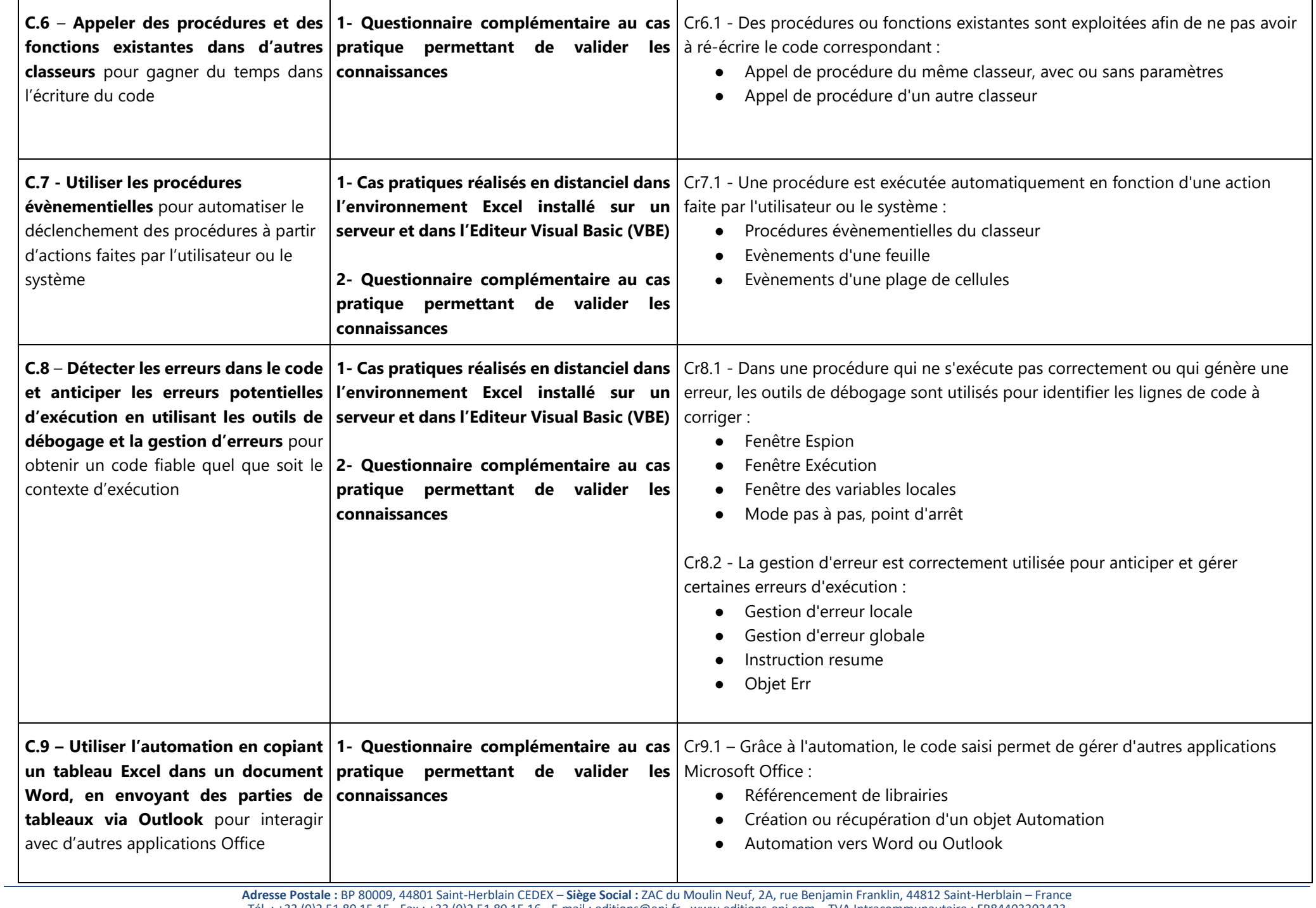

Tél. : +33 (0)2 51 80 15 15 - Fax : +33 (0)2 51 80 15 16 - E-mail : editions@eni.fr - [www.editions-eni.com](http://www.editions-eni.com/) – TVA Intracommunautaire : FR84403303423 SAS au capital de 864 880 € - RCS B 403 303 423 (Nantes) - SIRET : 403 303 423 000 38 - Swift : CMCIFRPP - IBAN : FR76 3004 7141 2200 0222 6060 109

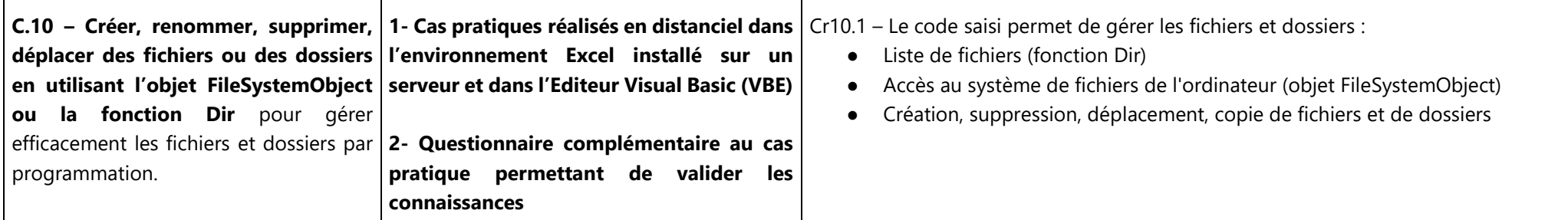